# La planification prévisionnelle du projet

Ce cours vous est proposé par Deborah Arnold et Pascal Corbel, Université Paris-Saclay, et AUNEGe, l'Université Numérique en Économie Gestion.

## Table des matières

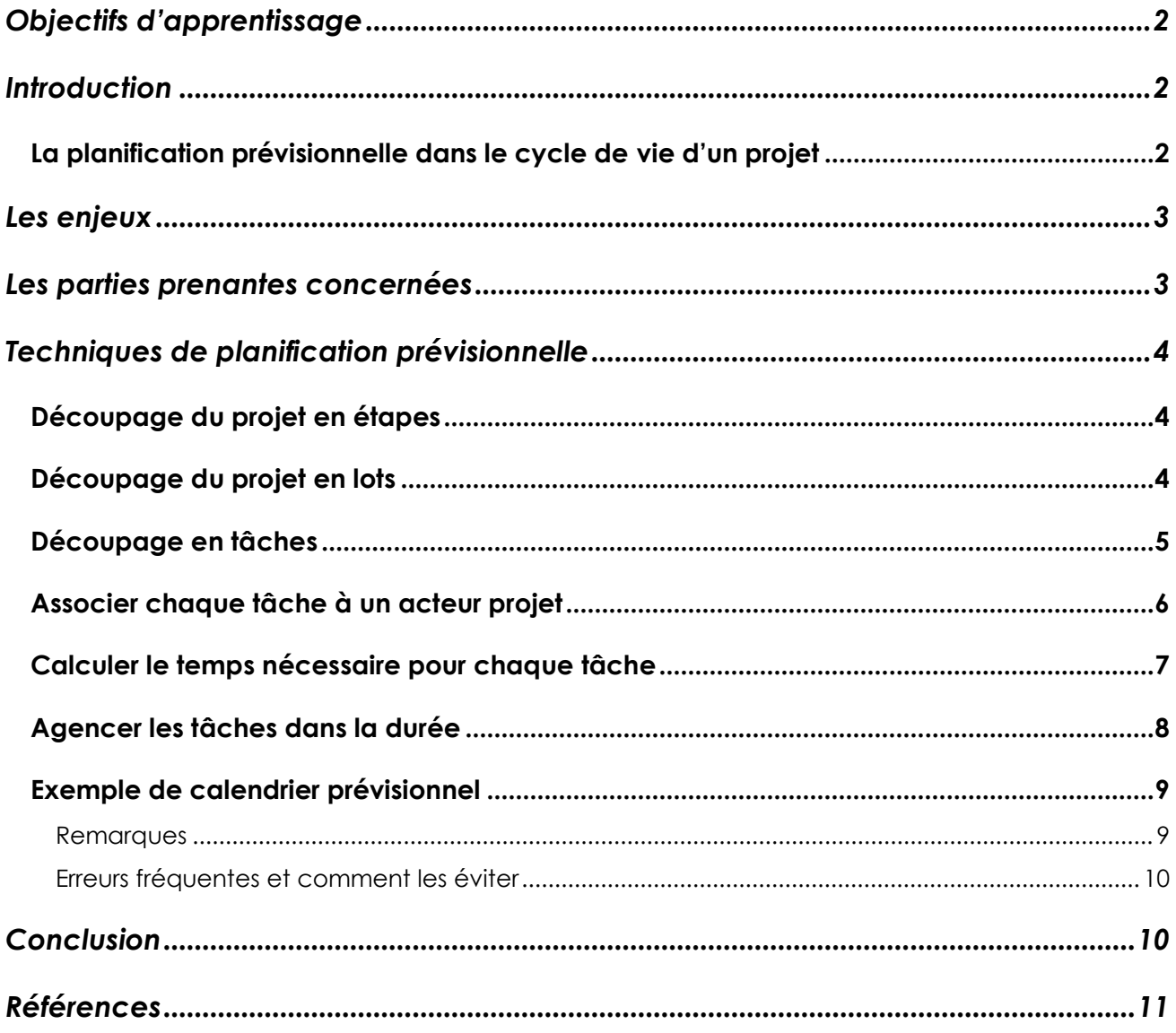

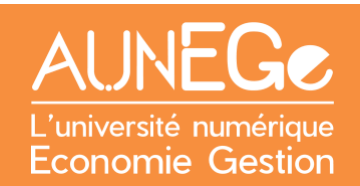

## <span id="page-1-0"></span>Objectifs d'apprentissage

A l'issue de ce cours, vous serez en mesure :

- De situer la planification prévisionnelle dans le cycle de vie d'un projet
- De comprendre les enjeux de la planification prévisionnelle
- De situer le rôle de chacune des parties prenantes par rapport à la planification prévisionnelle
- D'identifier les éléments à inclure dans un calendrier prévisionnel
- D'établir un calendrier prévisionnel simple pour un projet donné

## <span id="page-1-1"></span>Introduction

Dans ce cours, nous allons situer la planification prévisionnelle dans le cycle de vie d'un projet, à savoir la phase d'avant-projet. Nous présentons un des livrables clés de cette phase : le calendrier prévisionnel. Nous abordons ses enjeux et identifions les parties prenantes concernées, avant d'expliquer et d'illustrer différentes techniques permettant la planification prévisionnelle d'un projet, à travers un exemple commenté. Enfin, nous expliquons comment éviter quelques erreurs fréquentes.

### <span id="page-1-2"></span>La planification prévisionnelle dans le cycle de vie d'un projet

A ce stade, la décision de mener à bien le projet a été prise, mais le projet n'est pas encore lancé officiellement. Le projet est défini dans ses grandes lignes – en tant que chef de projet vous avez procédé à une analyse des besoins et défini les objectifs du projet, et vous devriez avoir une vision assez précise du résultat final attendu. Il est maintenant temps de se pencher sur les moyens à mobiliser et de définir le déroulement du projet dans le temps.

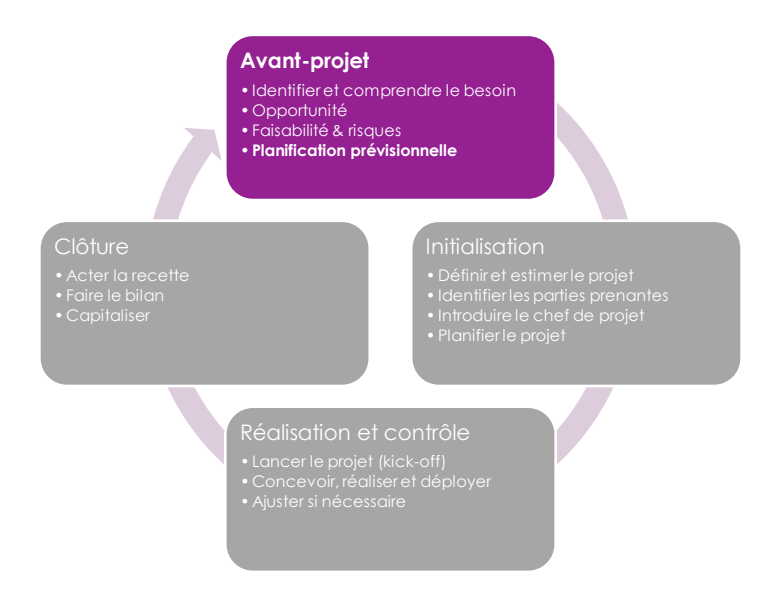

<span id="page-1-3"></span>*Figure 1 : La planification prévisionnelle dans la phase d'avant-projet*

## <span id="page-2-0"></span>Les enjeux

La planification prévisionnelle représente un défi, surtout pour un chef de projet novice qui a peu de références en termes de projets similaires. Il faut donc se projeter dans le futur, pour envisager toutes les étapes et toutes les personnes qui interviendront pour réaliser le résultat du projet.

Il est fréquent de construire le calendrier prévisionnel progressivement, en commençant par une version simplifiée avant de l'affiner. Mais il faut tenir compte de plusieurs facteurs, même à ce stade prévisionnel. Par exemple, si vous avez une date de livraison non-négociable, il faut partir de cette date pour remonter à la date de lancement du projet. C'est ce qu'on appelle un rétroplanning. Si vous n'avez pas de date de livraison fixe, celle-ci découlera de la durée et de l'enchaînement de toutes les tâches du projet.

Par ailleurs, à ce stade d'avant-projet, le projet n'a pas encore été formellement attribuée à une équipe projet. Toutefois, au moment de procéder à la planification prévisionnelle, l'équipe projet aura été identifiée, au moins en termes de compétences requises si les personnes qui la constituent n'ont pas encore été recrutées ou affectées au projet.

## <span id="page-2-1"></span>Les parties prenantes concernées

La **Maîtrise d'Ouvrage (MOA)** : le client du projet ou commanditaire, qui décide de l'intérêt stratégique de mener à bien ce projet et qui va valider le calendrier prévisionnel.

L'**Assistance à Maîtrise d'Ouvrage (AMOA)**, qui va aider la MOA pour des tâches chronophages ou précises.

**Le client externe du projet.** Le client externe ne s'intéresse que très peu aux détails du calendrier prévisionnel, ce qui est important pour lui c'est la date de livraison. Mais il doit aussi connaître les moments auxquels il sera sollicité, pour des tests ou des moments de validation. *NB : Il faut*  entendre ici que le client est externe au projet. En revanche, il peut être membre de la même *organisation que l'équipe projet.*

Le **chef de projet** ou Maîtrise d'Œuvre (MOE) qui sera chargé de réaliser le calendrier prévisionnel, soit seul, soit en liaison avec l'AMAO.

## <span id="page-3-0"></span>Techniques de planification prévisionnelle

Vous allez donc vous projeter dans un rôle de chef de projet, pour établir un calendrier prévisionnel pour un projet de création de MOOC (cours en ligne massif et ouvert) donné à titre d'exemple.

### <span id="page-3-1"></span>Découpage du projet en étapes

Il est courant de découper un projet selon les étapes d'avancement du projet et la nature du travail à mener.

Un tel découpage pour un projet de MOOC serait donc :

Étape 1 : Conception Étape 2 : Production des contenus pédagogiques Étape 3 : Tests, corrections et validation Étape 4 : Lancement et animation du MOOC Étape 5 : Évaluation du MOOC

### <span id="page-3-2"></span>Découpage du projet en lots

Une autre approche est de découper le projet en lots. Chaque lot représente en quelque sorte un sous-projet au sein d'un projet plus grand. Cette approche est utile quand le résultat du projet est constitué de « briques » assez autonomes, et qui demandent l'intervention de différents corps de métier. Le découpage est alors plutôt thématique que chronologique.

Pour ce même projet de MOOC, voici une proposition de **découpage en lots**.

- Lot 1 : Réalisation de contenus pédagogique
- Lot 2 : Production multimédia
- Lot 3 : Animation pédagogique du MOOC
- Lot 4 : Assurance qualité et évaluation

### <span id="page-4-0"></span>Découpage en tâches

Que votre projet soit découpé par étape ou par lot, il faut maintenant affiner le niveau de détail afin de savoir combien de temps va durer le projet et aussi combien de temps il faut mobiliser chaque acteur du projet, en termes de volume et aussi de durée. C'est cette estimation qui sert également à établir le coût du projet.

**Prenons l'exemple du lot 1 : réalisation de contenus pédagogiques**. Nous allons d'abord imaginer toutes les tâches nécessaires pour réaliser contenus.

- 1. Concevoir le plan global du MOOC
- 2. Définir les objectifs d'apprentissage d'ensemble
- 3. Concevoir le plan de chaque section du MOOC
- 4. Définir les objectifs d'apprentissage de chaque section
- 5. Définir le volume de contenus à rédiger (nombre de pages)
- 6. Définir le style de langage (formel, informel)
- 7. Rédiger les contenus
- 8. Relire les contenus
- 9. Corriger les contenus
- 10. Mettre en forme les contenus
- 11. Publier les contenus

Donc, pour un seul lot, nous avons 11 tâches distinctes. La construction d'une liste de tâches procède souvent par itération, en se posant la question **« de quoi avons-nous besoin pour faire ceci ? »**. Ainsi, avant de rédiger les contenus, il faut avoir défini à quoi doivent ressembler ces contenus en termes d'objectifs, de volume et de style.

### <span id="page-5-0"></span>Associer chaque tâche à un acteur projet

Ensuite nous allons identifier les acteurs projet à mobiliser. Dans notre exemple, il s'agit de deux profils principaux : un concepteur pédagogique et des enseignants (experts contenus).

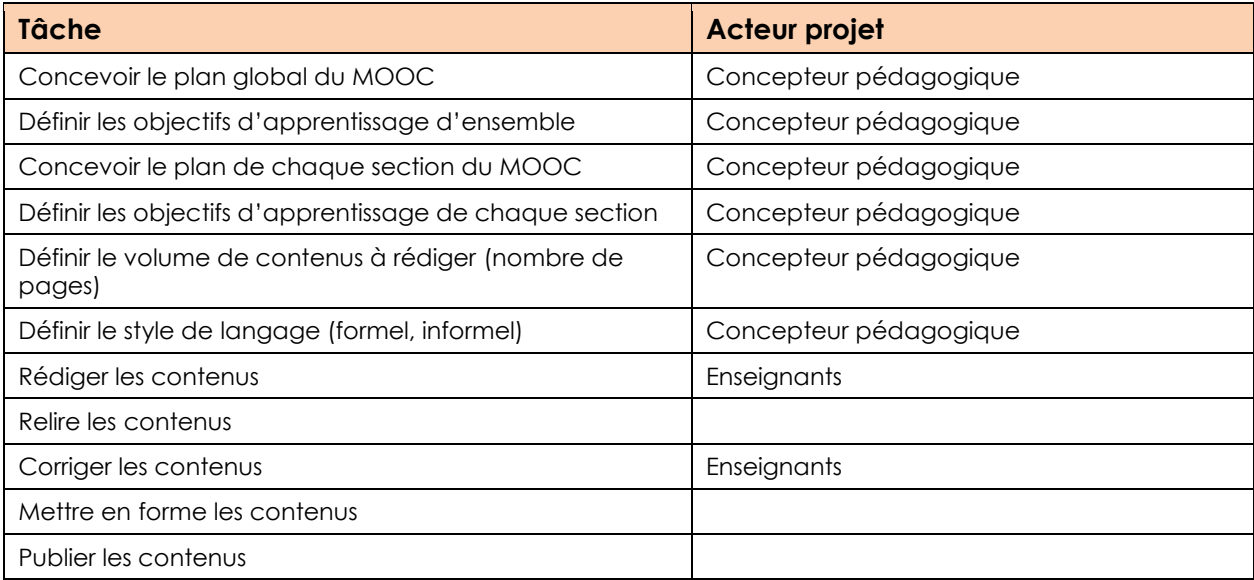

*Tableau 1 : Association tâches / acteurs projet*

<span id="page-5-1"></span>*NB : Dans la pratique, le tableau comporterait le nom du ou des concepteurs pédagogiques et enseignants concernés.*

Toutefois, dans notre tableau, certaines tâches ne sont pas affectées à un acteur projet. Qui va relire les contenus ? Peut-être faudrait-il mobiliser des relecteurs dédiés, ou encore confier cette tâche au concepteur pédagogique, même si ce n'est pas son rôle principal. Mais aura-t-il le temps et la disponibilité pour le faire ? Et qui sera chargé de la mise en forme des contenus ? Faut-il faire appel à un infographiste ? La réponse à ces questions dépendra des compétences disponibles et du budget du projet.

### <span id="page-6-0"></span>Calculer le temps nécessaire pour chaque tâche

Nous savons maintenant quelles sont les tâches à réaliser et par qui. Mais combien de temps prendront-elles ? Il est temps d'affiner notre exemple. Dans le tableau suivant, nous avons ajouté la précision du volume de contenus à rédiger afin de calculer le temps nécessaire.

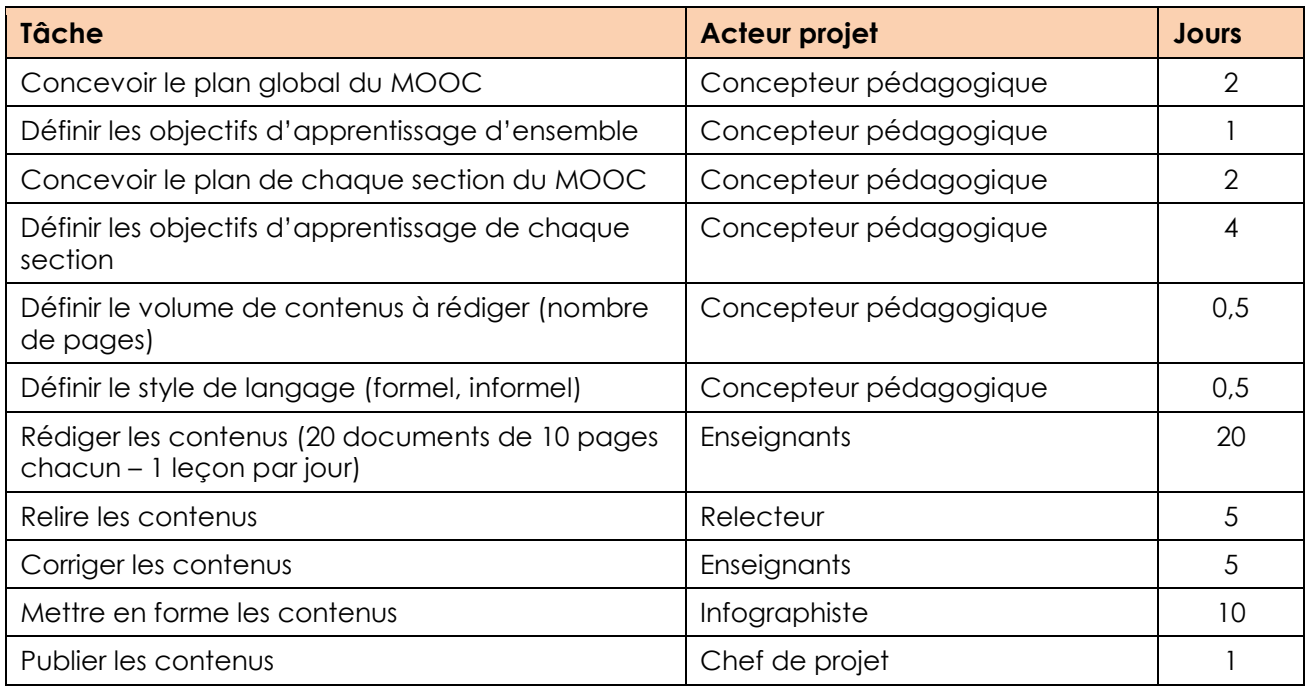

#### *Tableau 2 : Calcul du nombre de jours par tâche*

<span id="page-6-1"></span>La durée de certaines tâches est directement attribuable (par exemple, le délai de livraison d'un fournisseur), d'autres doivent être calculées. On va généralement calculer une charge de travail (généralement exprimée en jours-homme ou équivalent, un jour-homme correspondant au travail d'une personne – homme ou femme, bien sûr – pendant une journée). Dès lors, la durée de la tâche dépendra du nombre de personnes que l'on peut y affecter (par exemple une tâche nécessitant 12 jours-hommes pourra être réalisée en 12 jours par une personne, en 6 jours par deux, en quatre jours par trois…). Cela signifie alors que la durée de la tâche n'est pas entièrement subie : elle peut être modulée, ce qui a son importance dans la planification détaillée (étudiée dans le chapitre 3). Attention tout de même, la relation n'est en réalité pas linéaire : jusqu'à un certain point, la division du travail peut permettre à une équipe d'être plus efficace qu'un seul individu. Mais, à partir d'un certain seuil, des coûts de coordination peuvent au contraire limiter l'efficacité du groupe. Dans l'exemple précédent, il est peu probable qu'allouer 12 personnes à la tâche permette qu'elle ne prenne qu'une journée.

### <span id="page-7-0"></span>Agencer les tâches dans la durée

Du tableau 2, nous déduisons que ce lot mobilise les acteurs projet ainsi :

- Concepteur pédagogique : 10 jours
- Enseignants : 25 jours
- Relecteur : 5 jours
- Infographiste : 10 jours
- Chef de projet : 1 jour

Ici il y a plusieurs facteurs à prendre en compte. Toutes les tâches doivent-elle se succéder, ou certaines peuvent-elles se chevaucher ? Par exemple, devons-nous attendre la fin de la rédaction de l'ensemble des contenus afin de procéder à la relecture, ou cette tâche peut-elle commencer dès la livraison des premiers contenus ?

Afin de représenter l'enchaînement des tâches, nous allons utiliser un **diagramme de Gantt** [\(Figure 2\)](#page-8-2).

Ce type de diagramme, utilisé aussi bien en gestion de production qu'en gestion de projet, représente chaque tâche par un segment d'une longueur proportionnelle à sa durée. Il convient particulièrement bien aux projets simples (même si les logiciels de gestion de projet permettent désormais de l'utiliser pour des projets plus complexes). Pour les projets plus complexes, d'autres représentations sont utilisées.

*NB : Ne cherchez pas attribuer à une signification à Gantt comme s'il s'agissait d'un acronyme : il est nommé ainsi car il a été proposé par Henry L. Gantt, proche de Frederick W. Taylor.*

### Exemple de calendrier prévisionnel

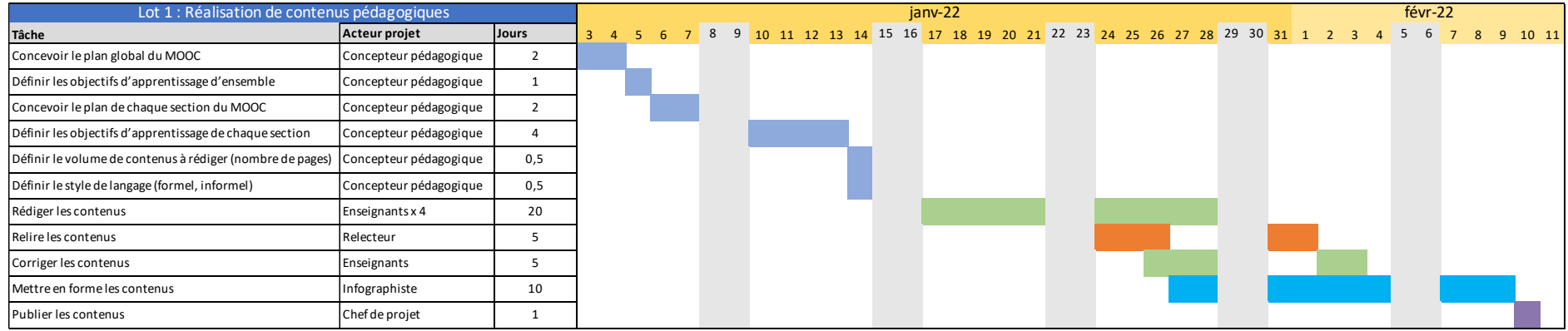

*Figure 2 : Diagramme de Gantt pour le lot 1*

#### <span id="page-8-0"></span>**Remarques**

Le concepteur pédagogique est seul. Ses tâches doivent donc se succéder.

Il y a quatre enseignants pour la rédaction des contenus, ce qui fait 5 jours par enseignant. Mais ils ne travaillent pas à plein temps sur cette tâche. Il est donc raisonnable d'estimer qu'il faudrait deux semaines pour que cette tâche soit réalisée.

La relecture peut commencer dès la livraison des premiers contenus, ce qui permet de gagner du temps.

La mise en forme des contenus peut commencer dès la fin des premières corrections.

<span id="page-8-2"></span><span id="page-8-1"></span>La publication de contenus peut donc se faire le 10 février si le projet commence le 3 janvier. Mais tout chef de projet expérimenté sait qu'il y a toujours de retards et des imprévus. Donc dans sa planification prévisionnelle, il va probablement étendre les durées de chaque étape pour y intégrer un peu de « mou ». Une date de livraison dans la deuxième quinzaine de février serait plus confortable et réaliste.

### <span id="page-9-0"></span>Erreurs fréquentes et comment les éviter

#### *Oublier les weekends, jour fériés et congés*

Vous remarquerez que dans l'exemple fourni, les weekends sont grisés. Une tâche qui prend 10 jours se déroule sur deux semaines (2 x 5 jours ouvrables).

#### *Assimiler la charge de travail à la durée*

Une tâche qui prend 20 jours (charge de travail) n'est pas équivalent à une durée de 20 jours. Non seulement il faut prendre en compte les weekends, jours fériés et congés, comme dans le point précédent, mais il faut aussi tenir compte du nombre de personnes affectées à cette tâche. Dans notre exemple, nous avons 4 enseignants pour la rédaction des contenus. La charge de travail est bien 20 jours, mais ces 20 jours sont répartis entre 4 personnes, ce qui permet de réduire la durée totale.

#### *Supposer que tout le monde travaille à 100% sur le projet*

De même, cette tâche de rédaction de contenus est assurée par des personnes travaillant à 50% sur le projet.

La charge de travail = 20 jours

4 personnes = 5 jours / personne (charge de travail)

Chaque personne travaillant à 50% pour le projet, il faut doubler la durée, donc 10 jours, soit deux semaines.

## <span id="page-9-1"></span>**Conclusion**

Dans ce cours, nous avons situé la planification prévisionnelle dans le cycle de vie d'un projet, à savoir la phase d'avant-projet. Nous avons présenté un des livrables clés de cette phase : le calendrier prévisionnel. Nous avons abordé ses enjeux et identifié les parties prenantes concernées. Nous avons aussi abordé différentes techniques permettant la planification prévisionnelle d'un projet, commenté un exemple et expliqué comment éviter quelques erreurs fréquentes.

Cette planification prévisionnelle sera d'une aide précieuse, non seulement pour calculer le coût du projet, mais aussi pour assurer le respect des délais une fois le projet lancé.

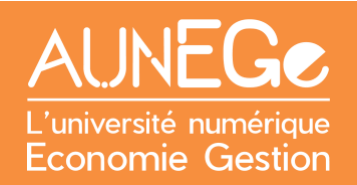

## <span id="page-10-0"></span>Références

#### **Comment citer ce cours ?**

Gestion de Projet, Deborah Arnold et Pascal Corbel, AUNEGe [\(http://aunege.fr\)](http://aunege.fr/), CC - BY NC ND [\(http://creativecommons.org/licenses/by-nc-nd/4.0/\)](http://creativecommons.org/licenses/by-nc-nd/4.0/).

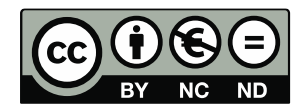

Cette œuvre est mise à disposition dans le respect de la législation française protégeant le droit d'auteur, selon les termes du contrat de licence Creative Commons Attribution - Pas d'Utilisation Commerciale - Pas de Modification 4.0 International (http://creativecommons.org/licenses/bync-nd/4.0/). En cas de conflit entre la législation française et les termes de ce contrat de licence, la clause non conforme à la législation française est réputée non écrite. Si la clause constitue un élément déterminant de l'engagement des parties ou de l'une d'elles, sa nullité emporte celle du contrat de licence tout entier.

#### **Figures**

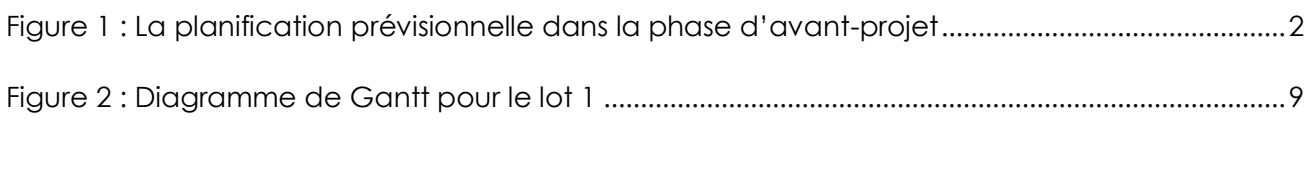

#### **Tableaux**

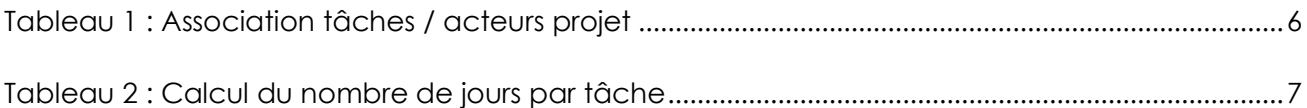